## വർക്ക്ഷീറ്റ് മാതൃക

## **]TnXmhns' t]cv : hn]n≥ ¢mkv : 10 F**

## വർക്ക്ഷീറ്റ് നമ്പർ : **05/01**

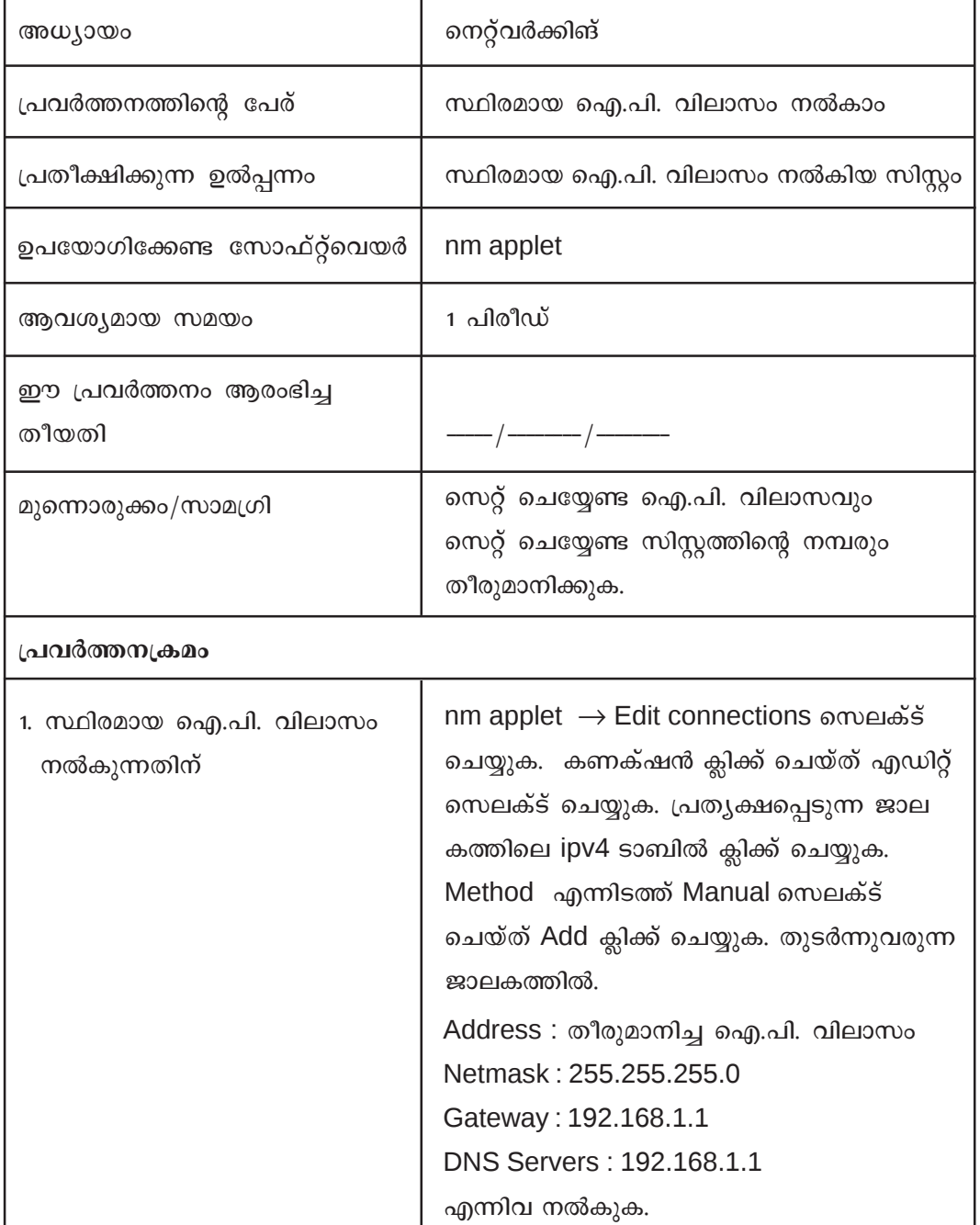

വിവരവിനിമയ സാങ്കേതികവിദ്യ-10

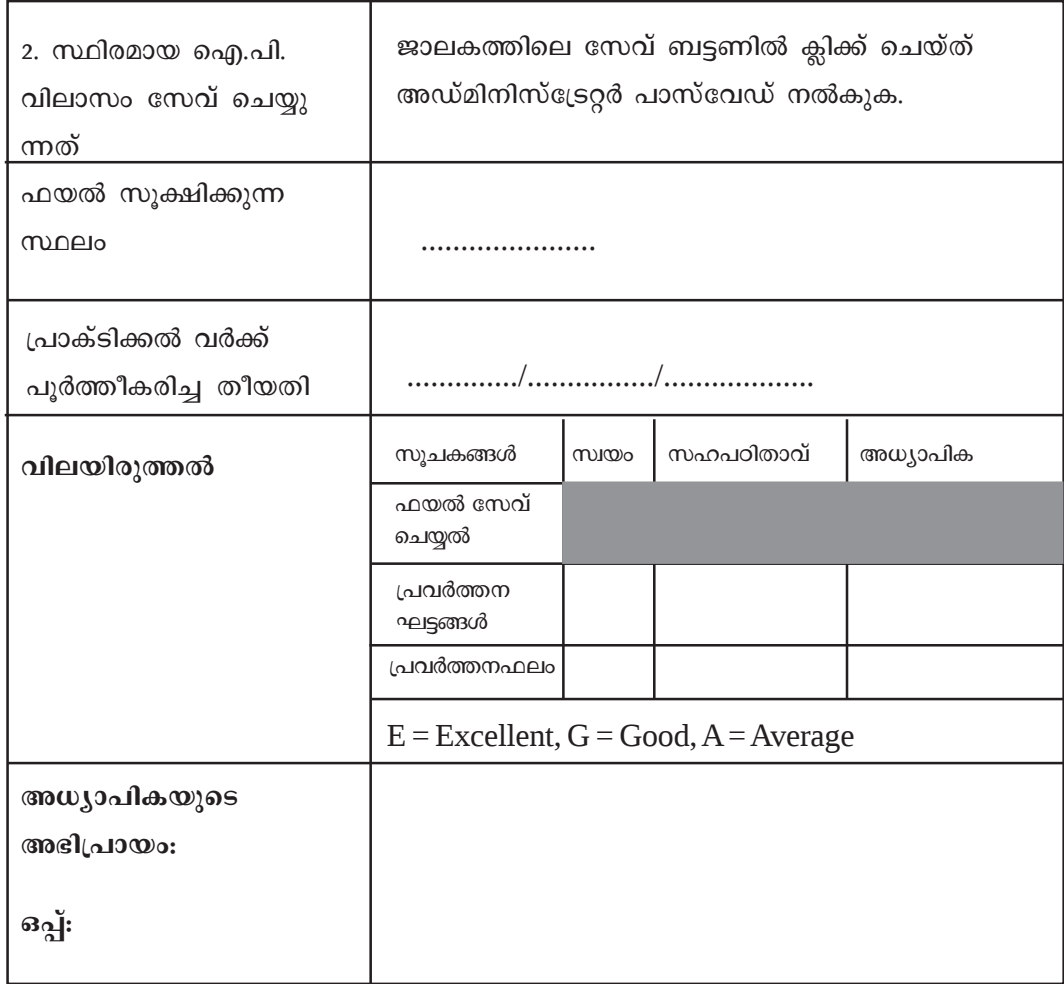